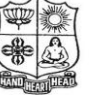

(Autonomous & Residential) [Affiliated to Madurai Kamaraj University]

**B.Com. / B.Com. (CA)** Degree (Semester) Examinations, April 2017 Part – III : Core Subject : Second Semester : Paper – I

#### **FINANCIAL ACCOUNTING – II**

Under CBCS – Credit 5

Time: 3 Hours Max. Marks: 75

#### **SECTION – A**

#### **Answer ALL Questions :**  $(10 \times 1 = 10)$

1. The relationship between the Consignor and Consignee is that of

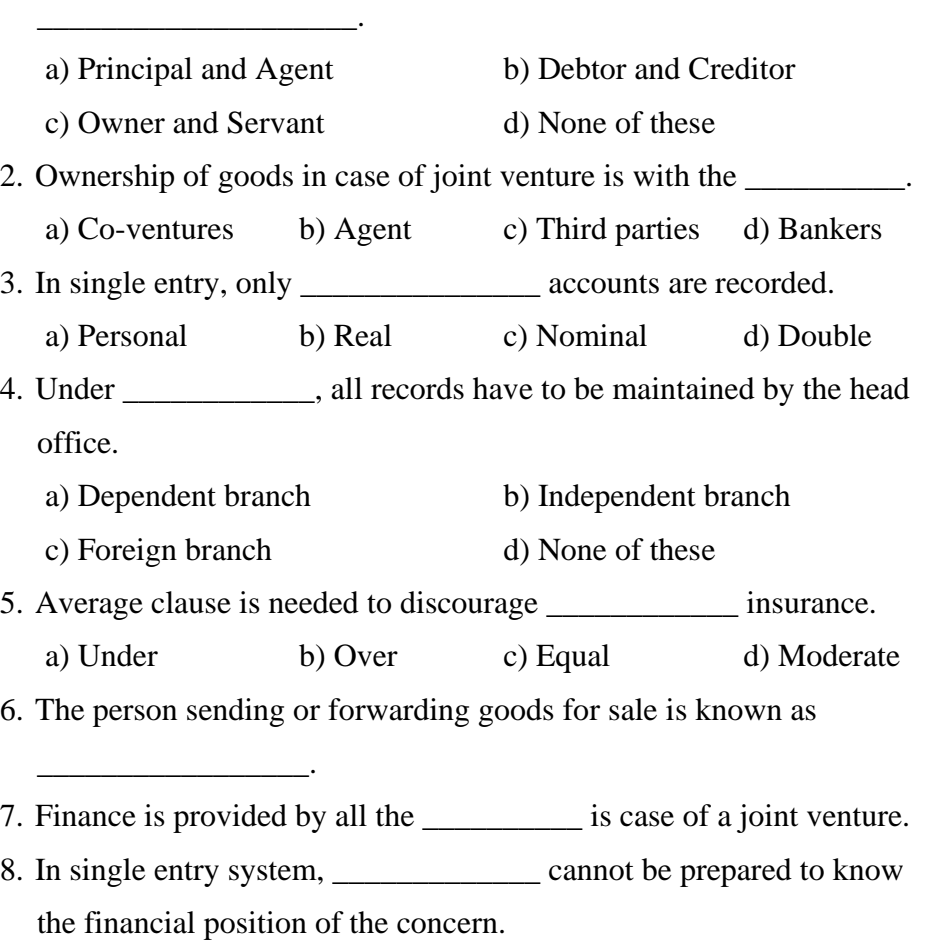

9. \_\_\_\_\_\_\_\_\_\_\_\_\_\_\_ accounts is prepared to disclose branch expenses,

losses on account of Discount on debtors, allowances and other charges incurred at the branch.

10.When claim is lodged for loss of stock, \_\_\_\_\_\_\_\_ is subtracted from stock on the date of fire and claim is made for the balance amount.

#### **SECTION – B**

#### Answer ALL Questions **:**  $(5 \times 7 = 35)$

11.a) Prem consigned 200 boxes of medicines @ Rs.100 per box to Ram. He incurred the following expenses:

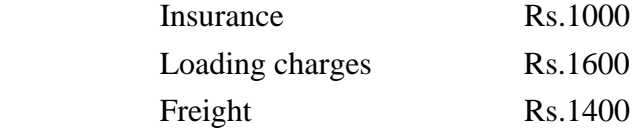

 An account sale was received from Ram which showed that 160 boxes were sold @ Rs 200 per box. Ram incurred in the following expenses:

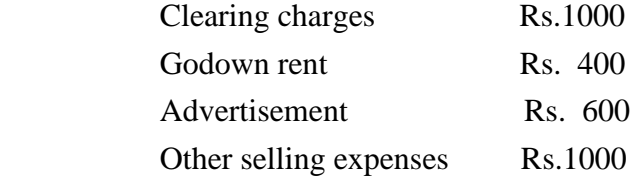

 Ascertain the value of stock on consignment and show also the relevant entry.

#### **(OR)**

b) Sankar sends 20000 units @Rs.50 to Sunil on 1-1-99 to be sold at the commission of 7.5%. 5% goods were lost in transit and it is considered normal. The consigner spent the following expenses.

 Packing expenses @ Rs.2per case (cash) Freight Rs.10000 (due) Insurance Rs.6000 (bank)

 The consignee received the balance consignment and sent a cheque of Rs.2,00,000 as advanced. He incurred Rs.8,000 as unloading charges & Rs.36,000 as selling and distribution expenses. He submitted an account sales on 31<sup>st</sup>Mar1999 disclosing that 14000 units were sold at Rs.80 per unit. Assuming the consignee sent draft for balance you are required to prepare the Consignment Account.

12.a) S and P entered into a joint venture and agreed to divide the profit as to S 60% and P 40%. S and P contributed Rs.1,80,000 and Rs.1,20,000 respectively for carrying on transactions relating to the venture. They opened a joint bank account with the above contribution. They purchased three old state buses for Rs.2,40,000. S and P personally paid Rs. 45,000 and Rs 30,000 respectively for repairs and renewals. They purchases a few tyres and tubes costing Rs 54,000. Two buses were sold Rs 2,70,000 and the third one was taken by P @ the cost price. Prepare joint venture account coventure account and joint bank account.

#### **(OR)**

b) Distinguish between joint venture and partnership.

13.a) Mohan a retail merchant commenced business with a capital of Rs.12,000 on 1.1.94 Subsequently on 1.5.94 he invested further capital of Rs.5,000. During the year, he has withdrawn Rs.2,000 for his personal use. On 31.12.94, his assets and liabilities were as follows:-

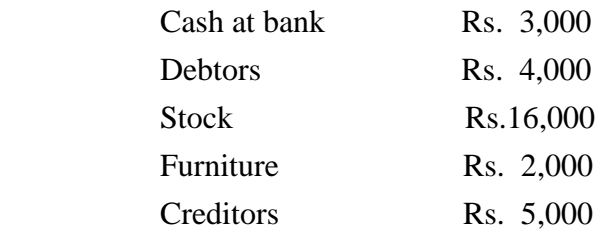

Calculate the profit (or) loss made during the year.

# **(OR)**

b) Find out purchases and sales from the following details by making necessary accounts:

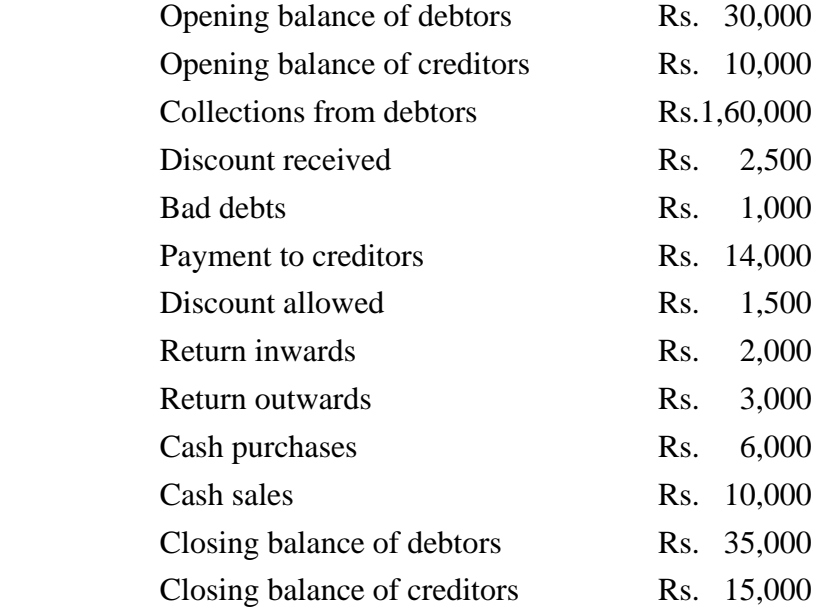

14.a) From the following particulars relating to Hyderabad branch for the year ended 31.12.90, Prepare Branch account in the head office books:

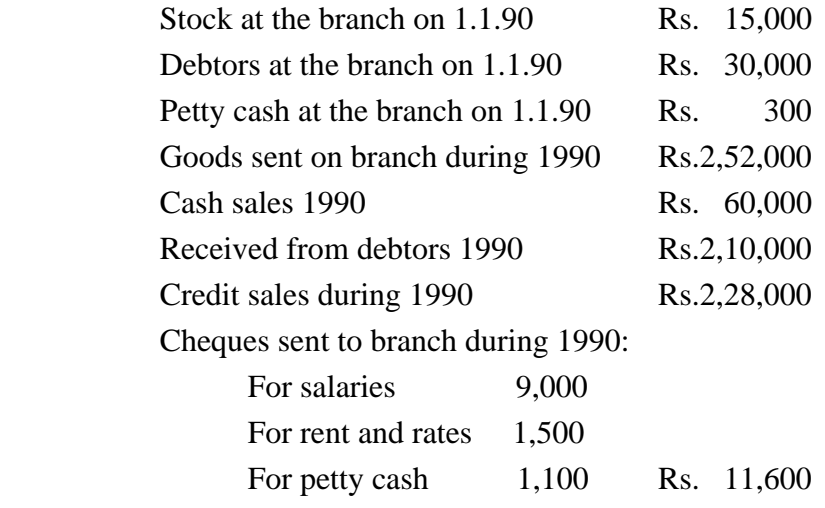

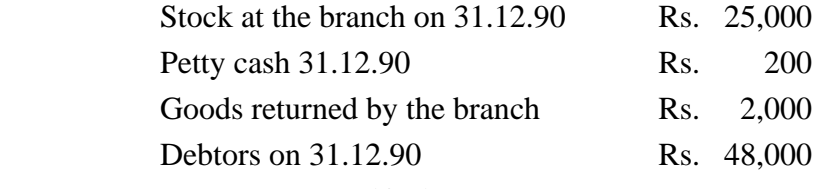

# **(OR)**

b) The following purchases were made by a business house having three department:

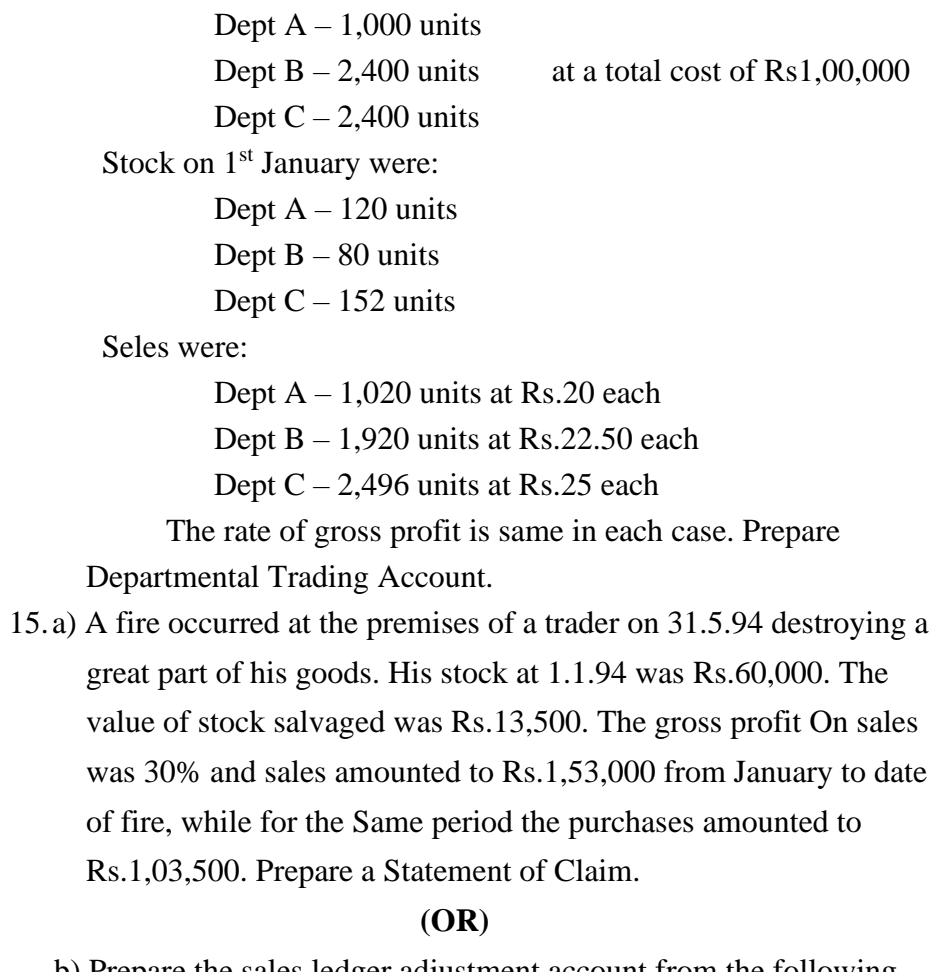

b) Prepare the sales ledger adjustment account from the following information relating to the year ended 31.12.91.

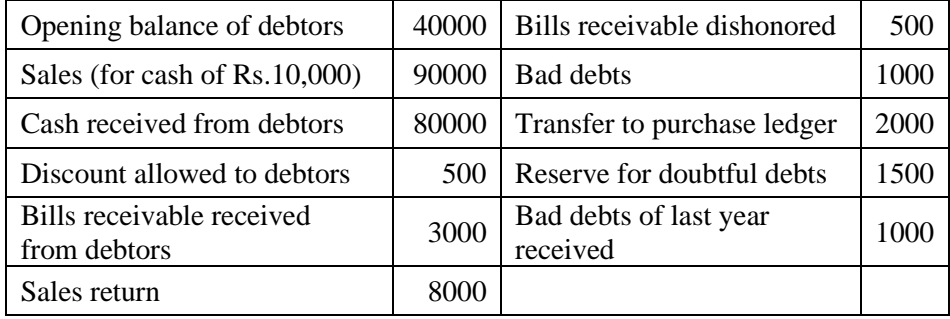

# **SECTION – C Answer any THREE Questions :**  $(3 \times 10 = 30)$

16. Balan of Bangalore consigned 190 bags of sugar to Raghu of Chennai, invoicing goods at Rs.180 per bag. Balan paid Rs.1,200 as cartage and other expenses. The consignor drew a bill of Rs 12,000 which was later discounted at 11,800. The consignee rendered an account sales Showing the following details:

100 bags sold at Rs.240 each on credit

90 bags sold at Rs.230 each for cash

Freight and carriage Rs.2,000

Transit insurance Rs.600

Storage and insurance Rs.1,000

Commission at 5%

The consignee sent a sight draft for the amount due. You are required to prepare ledger account

In the books of both the parties assuming that the consignee incurred at bad debt of Rs.400.

17. A and B doing business separately as building contractors, undertake jointly to construct for the building for a newly started joint stock company for a contract price of Rs.1,00,000 payable as to Rs.80,000 by installments in cash & Rs.20,000 in fully paid shares of the company. A banking account is opened in their joint names, A

playing Rs.25,000  $\&$  B Rs.15,000. They are to share profits  $\&$  losses in the proportions of  $2/3 \& 1/3$  respectively. Their transactions were as follows:

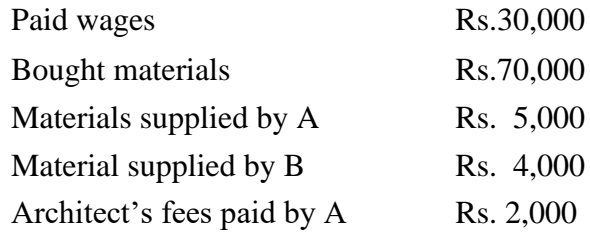

The contract was completed and the price (cash  $\&$  shares) duly received. The joint venture was closed by 'A' taking up all the shares of the company at an agreed valuation of Rs.16,000 & 'B' taking up the stock of materials at an agreed valuation of Rs.3,000 Show the necessary ledger.

18. The positions of businessman who keeps his books on single entry was under on 31.12.90 and 31.12.91.

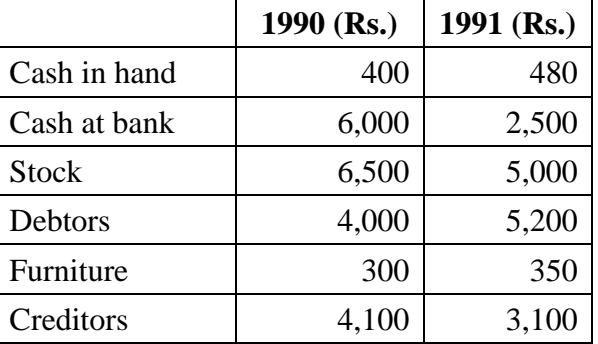

He withdraws Rs.7,500 from business on 2.1.91 out of which he spent Rs.5,200 for purchase of a motor truck for the business. Adjustments:

a) Depreciation on closing balance of furniture and truck at 10%

b) Write off Rs 220 as bad debts

c) 5% provision for bad and doubtful debts is needed.

Find out the profit or loss for the year.

19. A madras head office has a branch at Salem to which goods are invoiced at cost plus 20% From the following particulars, prepare branch account in the head office books

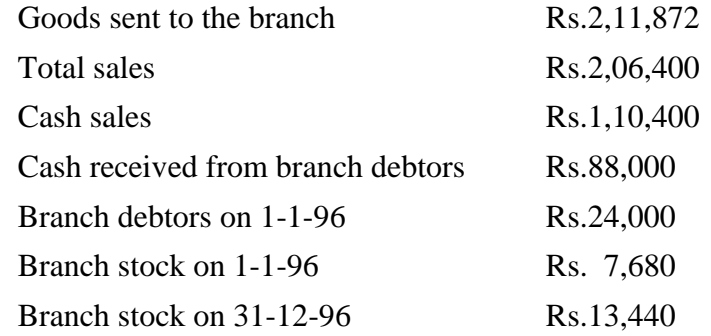

20. Fire occurred in the premises of Paswan on  $10^{th}$  may 96. In order to make claim on their fire policies in respect of the stock they ask your advice and you are able to obtain the following information.

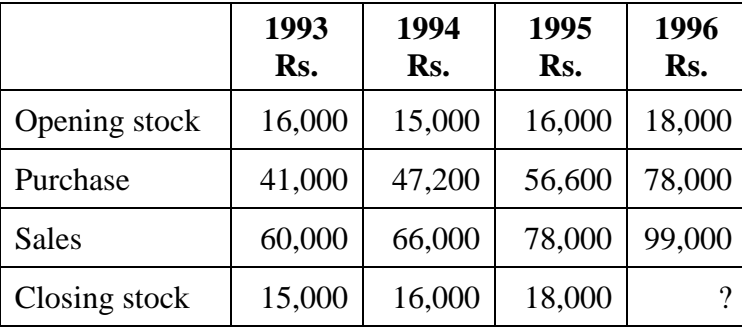

The stock salvaged was Rs.3,800. Compute the amount of claim.

# $\leftrightarrow$   $\leftrightarrow$   $\leftrightarrow$   $\leftrightarrow$   $\leftrightarrow$

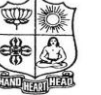

(Autonomous & Residential) [Affiliated to Madurai Kamaraj University]

**B.Com. / B.Com. (CA)** Degree (Semester) Examinations, April 2017 Part – III : Core Subject : Second Semester : Paper – II

#### **BANKING THEORY, LAW & PRACTICE**

Under CBCS – Credit 4

Time: **3** Hours Max. Marks: **75** 

# **SECTION – A**

#### Answer ALL Questions **:**  $(10 \times 1 = 10)$

- 1. Which bank have given the instructions to the commercial banks regarding the immediate credit of outstation cheques?
	- a) Reserve Bank of India b) Central Bank
	- c) World Bank d) All of the above
- 2. The primary relationship between a banker and customer starts from the time
	- a) when customer visits that bank
	- b) when customer opens
	- c) when customer visits that bank to made queries
	- d) All of the above
- 3. Current Accounts are mainly opened by
	- a) Professionals b) Agriculturalist
	- c) Salaried class people d) Trading and industrial concern
- 4. Blank endorsement is otherwise called as
	- a) Full Endorsement b) Qualified Endorsement
	- c) General Endorsement d) Special Endorsement
- 5. Accounts are allowed to be operated by cheques in respect of?
	- a) Both savings bank accounts and fixed deposit accounts
	- b) Both Savings bank accounts and current accounts
	- c) Both savings bank accounts and loan accounts
	- d) Both savings bank accounts and cash accounts only
- 6. \_\_\_\_\_\_\_\_\_\_\_\_\_\_\_\_\_\_\_\_ is a system under which an individual bank carries on banking business with a network of branches spread all over the country.
- 7. The services rendered by a banker as an agent of his customers are called  $\qquad \qquad \ldots$
- 8. Usually incidental charges are levied on \_\_\_\_\_\_\_\_\_account holders.
- 9. A cheque date before the date of its issue is \_\_\_\_\_\_\_\_\_\_\_\_\_\_.

10.The right of set-off customers account can be exercised only by a

#### **SECTION – B**

Answer ALL Questions **:**  $(5 \times 7 = 35)$ 

\_\_\_\_\_\_\_\_\_\_\_\_\_\_\_\_.

11.a) Discuss the classification of banks.

#### **(OR)**

- b) Discuss the innovative services offered by the banks.
- 12.a) State the importance of banker and customer relationship.

#### **(OR)**

b) Discuss the rights of a Banker.

13.a) Describe the various types of deposit accounts with the banker.

#### **(OR)**

b) Enumerate the different types of customer.

14.a) State the features of a Cheque.

**(OR)**

b) List out the various kinds of endorsement.

15.a) List out the statutory protection followed by the paying bank.

#### **(OR)**

b) Enumerate the precautions to be taken while paying and collecting cheques.

### **SECTION – C**

#### **Answer any THREE Questions :**  $(3 \times 10 = 30)$

- 16. Explain the functions of commercial banks.
- 17. Explain the special relationship between banker and customer.
- 18. Discuss the precautions to be taken before opening an account in the name of a new customer.
- 19. Explain the different types of crossing.
- 20. Discuss the duties of collecting banker.

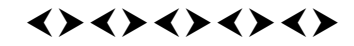

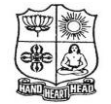

(Autonomous & Residential) [Affiliated to Madurai Kamaraj University]

**B.Com. (CA)** Degree (Semester) Examinations, April 2017 Part – III : Allied Subject : Second Semester : Paper – I

#### **OBJECT ORIENTED PROGRAMMING WITH C++**

Under CBCS – Credit 5

Time: **3** Hours **Max. Marks: 75** 

# **SECTION – A**

#### Answer ALL Questions **:**  $(10 \times 1 = 10)$

1. Wrapping up of data and function into a single unit is called \_\_\_\_\_\_. a) abstraction b) Encapsulation

c) Inheritance d) Polymorphism

2. **EXPREGALISH** function is expanded when it is called.

a) main b) recursive c) nested d) Inline

3. A constructor that has no parameter is called constructor.

a) copy b) non parameterized

c) default d) dynamic

4. Deriving a new class from only one class is called inheritance.

a) Multilevel b) Multiple c) Hierarchical d) Single

- 5. A \_\_\_\_\_\_\_\_\_ is a variable that holds the address of another variable.
- a) class b) pointer c) array d) object
- 6. \_\_\_\_\_\_\_\_\_\_\_\_\_\_ operator is used to access class members.
- 7. The length and complexity of program is reduced by \_\_\_\_\_\_\_\_\_\_\_.
- 8. \_\_\_\_\_\_\_\_\_\_\_\_\_\_, \_\_\_\_\_\_\_\_\_\_\_\_\_\_\_\_\_\_\_ operator cannot be overloaded.
- 9. \_\_\_\_\_\_\_\_\_\_\_\_\_\_\_\_\_\_\_\_\_\_\_\_class acts as only base class.
- 10.\_\_\_\_\_\_\_\_\_\_\_\_\_\_\_ is the path of data flow.

# **SECTION – B**

#### Answer ALL Questions **:**  $(5 \times 7 = 35)$

11.a) Explain switch statement in C++.

# **(OR)**

b) Discuss the operators in C++.

12.a) How to pass object as function arguments? Explain.

# **(OR)**

b) Explain the concept of call by reference with suitable example.

13.a) Write a C++ program to overload binary operator '+'.

#### **(OR)**

b) Write a detailed note on destructors.

14.a) Explain multilevel inheritance.

#### **(OR)**

b) Explain the concept of virtual base class.

15.a) Explain Unformatted I/O operations.

#### **(OR)**

b) Explain any five C++ isotream classes.

#### **SECTION – C**

#### **Answer any THREE Questions :**  $(3 \times 10 = 30)$

- 16. Describe the elements of OOPS.
- 17. Explain the concept of function overloading with suitable example program.
- 18. Describe the types of constructors.
- 19. Write a C++ program to implement multiple inheritance.
- 20. Explain the concept of virtual functions.

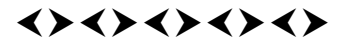

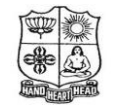

(Autonomous & Residential) [Affiliated to Madurai Kamaraj University]

**B.A. / B.Sc.** Degree (Semester) Examinations, April 2017 Part – IV : Non-Major Elective Subject : Second Semester : Paper–I

> **SALESMANSHIP** Under CBCS – Credit 2

Time: 2 Hours Max. Marks: 75

# **SECTION – A**

#### Answer ALL Questions **:**  $(10 \times 1 = 10)$

1. Off- site warranty is provided at  $\blacksquare$ 

a) at door steps b) AV hall c) company's MD Home

d) a common place prescribed by manufacturer

2. Who is in the initial stage of the product distribution?

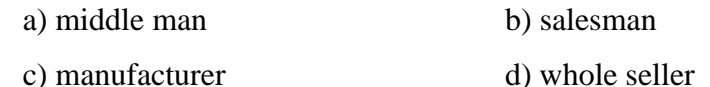

3. ISI stands for \_\_\_\_\_\_\_\_\_\_\_\_\_\_\_\_\_\_\_\_\_.

- a) International Standard India b) Indian Standards Institute
- c) Islamic Study institute d) International Study in India

4. Effective mode of advertising is \_\_\_\_\_\_\_\_\_\_\_\_\_\_\_\_\_\_\_.

a) wall poster b) bit notice c) audio visual d) radio

- 5. Salesmanship is an \_\_\_\_\_\_\_\_\_\_\_\_\_\_\_\_. a) Science and art b) art c) Science d) None
- 6. What is Sales?
- 7. What is guarantee?
- 8. Define Market.
- 9. What is the ancient selling method?

10.Define virtual market.

#### **SECTION – B**

#### Answer ALL Questions **:**  $(4 \times 10 = 40)$

11.a) Explain the recent developments in salesmanship.

# **(OR)**

b) How the salesman persuade the buyer?

12.a) Explain the sales promotion techniques.

### **(OR)**

b) Discuss the channels of distribution.

13.a) What are the physical qualities of a salesman?

#### **(OR)**

b) Explain the mental abilities of a salesman.

14.a) Explain – personal selling.

#### **(OR)**

b) Enumerate the process of sales.

# **SECTION – C**

#### **Answer any TWO Questions :**  $(2 \times 12\frac{1}{2} = 25)$

15.Discusses the advantages of salesmanship.

16.If you are a salesman of a smart phone, how to sell the product?

17.Explain the advertising Medias.

# <><><><>

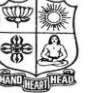

(Autonomous & Residential) [Affiliated to Madurai Kamaraj University]

**B.Com. / B.Com. (CA)** Degree (Semester) Examinations, April 2017 Part - III : Core Subject : Fourth Semester : Paper - I

#### **CORPORATE ACCOUNTING**

Under CBCS – Credit 5

Time: **3** Hours Max. Marks: **75** 

# **SECTION – A**

#### Answer ALL Questions **:**  $(10 \times 1 = 10)$

- 
- 1. Share allotment is a a) Personal  $A/c$  b) Real  $A/c$  c) Nominal  $A/c$  d) Impersonal  $A/c$
- 2. Profit prior to incorporation belongs to:
	- a) The company b) The vendor
	- c) both company and vendor d) None of the above
- 3. Super profit is the difference between:
	- a) Capital employed and Average capital employed
	- b) Average profit and normal profit
	- c) Current year profit and last year profit and
	- d) None of the above

\_\_\_\_\_\_\_\_\_\_\_\_\_\_\_\_\_\_.

- 4. Pooling of interests method is used to account for Amalgamation in the Nature of:
	- a) Purchase b) Sale c) Merger d) None of the above
- 5. Any sum due to an employee out of provident fund is an example of:
	- a) Unsecured creditor b) Preferential creditor
	- c) Secured creditor d) partly secured creditor
- 6. The job of realising assets and paying various liabilities during liquidation of a company is performed by a person called
- 7. A company can carry out capital reduction only after a approves a scheme.
- 8. Capitalisation of super profit method tries to assess the capital needed for earning the \_\_\_\_\_\_\_\_\_\_\_\_\_\_\_.
- 9. Profit on sale of Sinking Fund Investment is to be credited to \_\_\_\_\_\_\_\_\_\_\_\_\_\_\_ account.

10. A new company cannot issue shares at \_\_\_\_\_\_\_\_\_\_\_\_\_\_\_\_\_.

**1**

#### **SECTION – B**

#### Answer ALL Questions **:**  $(5 \times 7 = 35)$

- 
- 11.a) Yaswanth Ltd, invited applications for 20,000 shares of the value of Rs.20 each. The amount payable is Rs.5 on application, Rs.8 on allotment and the balance when required. The whole of the above issue was applied for and cash was duly received. Give the journal entries for the above transactions.

#### **(OR)**

- b) Mr.Ramu is a shareholder in Zee ltd, holding 2,000 shares of Rs.10 each. He has paid Rs.2 and Rs.3 per share on application and allotment respectively, but failed to pay Rs. 3 and Rs.2 per share for the first and second calls respectively Directors forfeit his shares. Give journal entry.
- 12.a) Calculate the amount of goodwill on the basis of three years purchase of the last five years average profits. The profits for the last five years are:

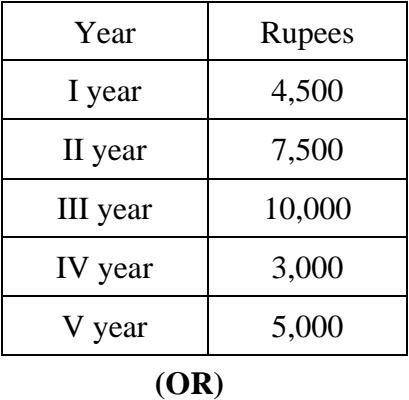

- b) Ramanathan Ltd., agrees to purchase the business of Sairam Ltd., on the following terms:
	- a) For each of the 10,000 shares of Rs.10 each in Sairam Ltd., 2 shares in Ramanathan Ltd., of Rs.10 each will be issued at an

agreed value of Rs. 12 per share. In addition, Rs. 4 per share cash also will be paid.

- b) 8% Debentures worth Rs. 80,000 will be issued to settle the Rs. 60,000, 9% of debentures in Sairam Ltd.,
- c) Rs.10,000 will be paid towards expenses of winding up. Calculate the purchase consideration.
- 13.a) A Liquidators is entitle to receive remuneration @ 2% of the assets realised and 3% on the amount distributed among the unsecured creditors. The assets realised Rs. 70,00, 000 against which payment was made as follow.

Liquidation expenses Rs. 50,000

Preferential creditors Rs. 1,50,000 and

 Secured creditors Rs. 4,00,000; Unsecured creditors: Rs.30,00,000.

Calculate the total remuneration payable to the liquidator.

#### **(OR)**

b) Mathan Ltd., issued 50,000, 80% debentures of Rs.10 each to the public at par, to be paid Rs. 4 on application and the balance on allotment.

 Applications were received for 48,000 debentures. Allotment was made to all the applicants and the amount due were received promptly.

 Give journal entries to record the transactions and show how they appear in the balance sheet of the company.

14.a) Distinguish between a Shares and Stock.

#### **(OR)**

b) What are the different classes of Preference Shares?

15.a) The following is the summarised Balance Sheet of Preethi Ltd., as at 31.12.2015.

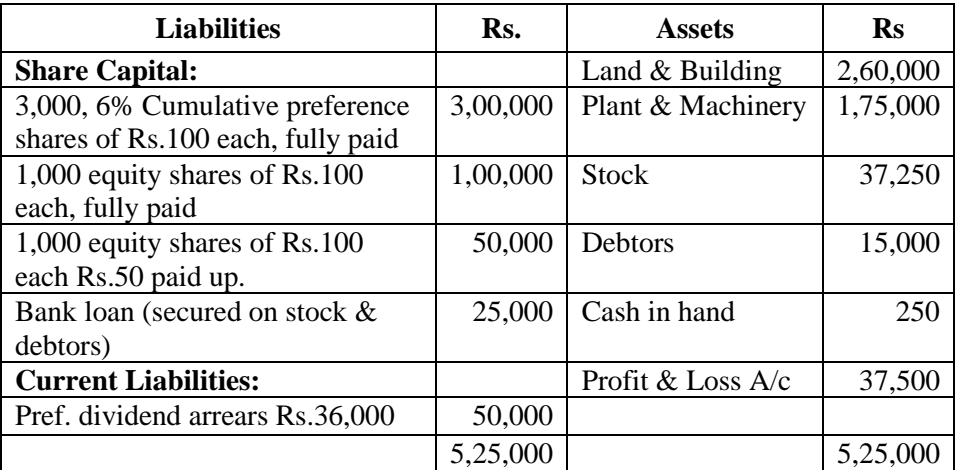

Under the Articles of Association of the company, the preference shares are preferential as to dividend (whether declared or not) and capital.

The company when into voluntary liquidation and sol the fixed assets, stock and debtors for a sum of Rs.3,75,000 payable in cash. The expenses of liquidation were Rs.250. A call of Rs.50 per share is made by the liquidator on 1,000 equity shares which are partly paid up. The money called is fully paid up.

You are required to prepare the liquidator's final statement of account.

#### **(OR)**

- b) Raman Ltd, agrees to purchase the business of Krishnan Ltd., on the following terms.
	- a) For each of the 10,000 shares of Rs.10 each in Krishnan Ltd., 2 shares in Raman Ltd., of Rs.10 each will be issued at an agreed value of Rs.12 per share. In addition, Rs.4 per share cash also will be paid.
	- b) 8% Debentures worth Rs. 80,000 will be issued to settle the Rs.60,000, 9% debentures in Krishnan Ltd.
	- c) Rs.10,000 will be paid towards expenses of winding up.

Calculate the purchase consideration.

#### **SECTION – C**

#### **Answer any THREE Questions :**  $(3 \times 10 = 30)$

- 16. Rose Chemicals Ltd. Has an authorised capital of Rs.5,00,000 divided into 5,000 Equity shares of Rs.100 each. Its subscribed capital is Rs.3,20,000 being 4,000 shares of Rs.100 each, Rs.80 per share paid up. Out of the General Reserve, it decided to:
	- I. Declare a dividend of Rs.20 per share
	- II. Utilise such dividend for making partly paid up shares as fully paid-up and
	- III. Issue 1,000 bonus shares fully paid up in the ratio of 1 bonus share to 4 existing shares.

Pass the journal entries with proper narration in the books of the company.

17. Ram and Hari agreed to sell their business to a limited company from 1.1.2015 but the company was legally incorporated 1.5.2015 and prepared final accounts on 31.12.2015. It was observed that the sales were uniform upto the date of incorporation but went up by 50% on average thereafter.

Calculate the weighted sales ratio.

Murugan Ltd., was formed 1.7.2014 to acquire the business of Johnson & sons with effect from 1.1.2014, When the company's first accounts were prepared on 31.12.2014, the following were noted:

- Sales for the year Rs. 3,00,000.
- Sales in January, February, April and May were only 50% of the annual average, Sales of August, September and December were twice the annual average.

Calculate the weighted sales ratio.

- 18. From the following information calculate the value of goodwill on the basis of 3 years purchase of super profit.
	- I. Average capital employed in the business is Rs.20,00,000
	- II. Rate of interest expected from capital having regard to the risk involved is 10%.
	- III. Net trading profits of the firm for the past three years were Rs.3,50,400; Rs.2,80,300 and Rs.3,10,000.
	- IV. Fair remuneration to the partners for their services is Rs.48,000 per annum.
	- V. Sundry assets of the firm are Rs.23,50,400 and current liabilities are Rs.95,110.

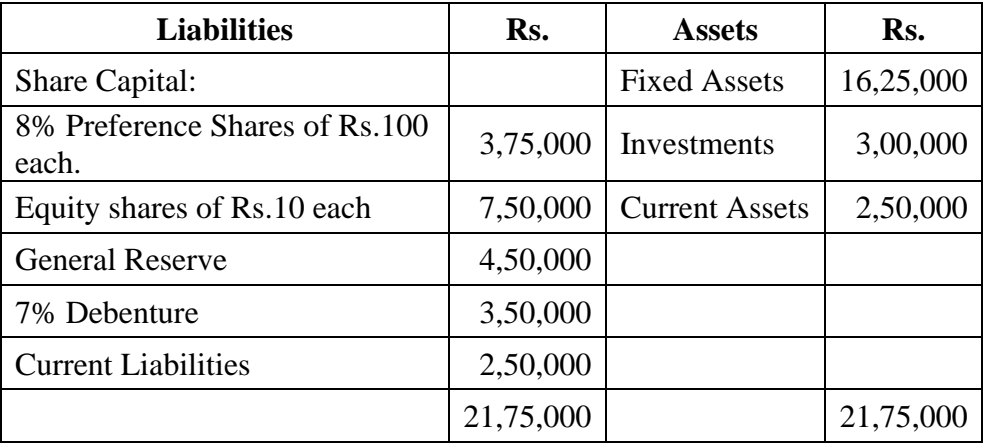

19. Following is the balance sheet of Ramasamy Ltd. As on 31.03.2015.

Rosy Ltd, agreed to take over the business of Ramasamy Ltd.

- A) Calculate purchase consideration under Net Assets method on the basis of the following :
	- i) Rosy Ltd, agreed to discharge 7% debentures at a premium of 10% by issuing 9% debentures of Rosy Ltd.
	- ii) Fixed assets are to be valued at 10% above book value, the investments at par, current assets at 10% discount and current liabilities at book value.
- B) Calculate purchase consideration under Net Payments method on the basis of the following:
	- i) Rosy Ltd. Agrees to discharge the 7% debentures at a premium of 10% by issuing 9% debentures of Rosy Ltd.
	- ii) Preference shares are discharged at a premium of 10% by issuing10% Preference shares of Rs.100 each in Rosy Ltd.
	- iii) For every 2 Equity shares in Ramasamy Ltd. 3 Equity shares of Rs. 10 each in Rosy Ltd. Will be issued in addition to Cash payment of Rs. 3 per Equity share in Ramasamy Ltd.
- 20. On 31.3.2015 the date of liquidation of a company, its Balance Sheet was as under:

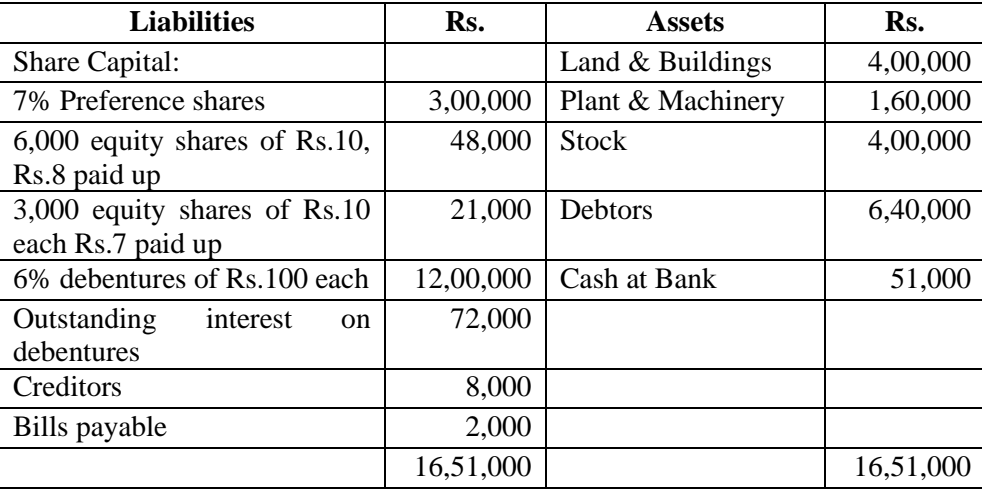

The assets were realised as under:

Land & Buildings Rs. 3,50,000; Plant & Machinery – Rs.2,00,000; Debtors- Rs.6,00,000; Stock- Rs.4,61,000; Liquidation expenses – Rs.2,000.

Remuneration of liquidators: ½% on the assets realised including cash and 1% on the amount paid to unsecured creditors.

Creditors shown in the Balance sheet included – Rs.2,000 preferential. Interest on debenture is to be paid upto 31.5.2015.

Dividend on preference shares is in arrears for 1 ½ years. Legal charges Rs.1,000.

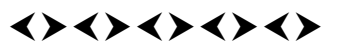

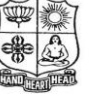

(Autonomous & Residential) [Affiliated to Madurai Kamaraj University]

**B.Com. / B.Com. (CA)** Degree (Semester) Examinations, April 2017 Part – III : Core Subject : Fourth Semester : Paper – II

#### **INCOME TAX LAW AND PRACTICE – II** Under CBCS – Credit 4

Time: 3 Hours Max. Marks: 75

# **SECTION – A**

# **Answer ALL Questions :**  $(10 \times 1 = 10)$

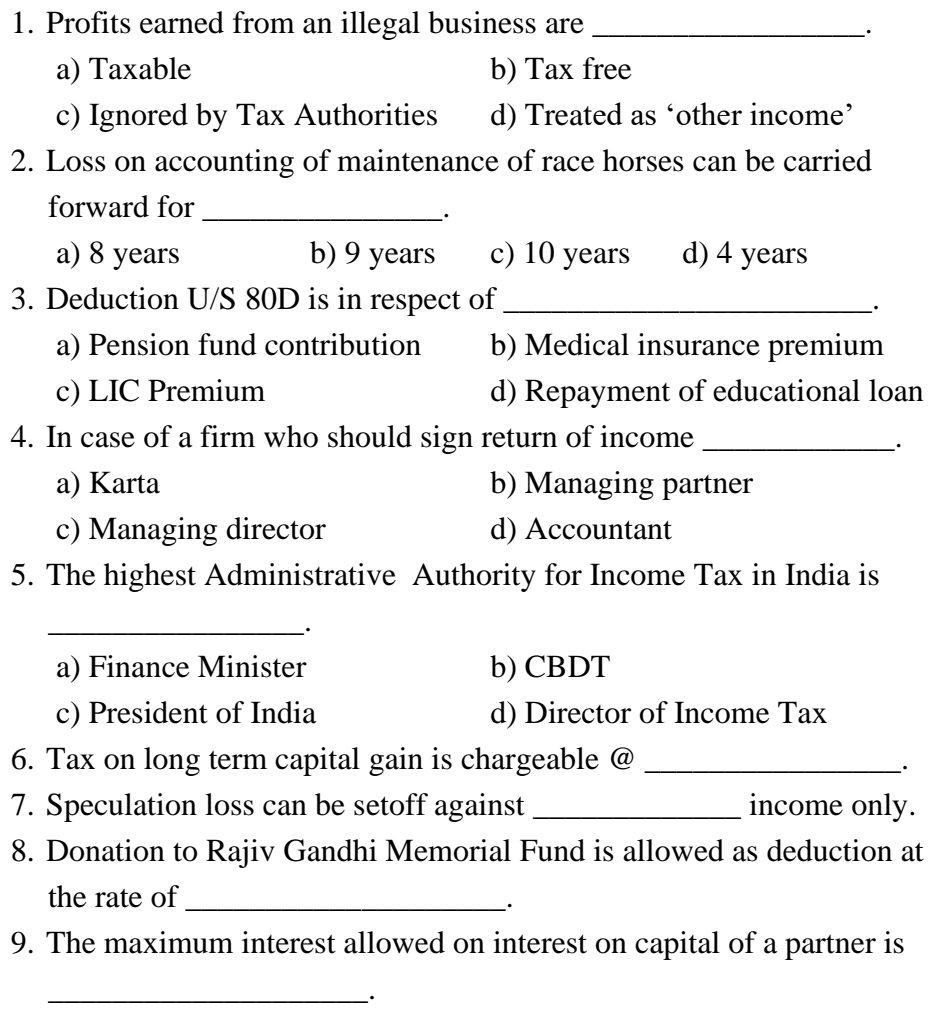

#### **SECTION – B**

#### Answer ALL Questions **:**  $(5 \times 7 = 35)$

11.a) From the following income of Mr. Gentleman compute his

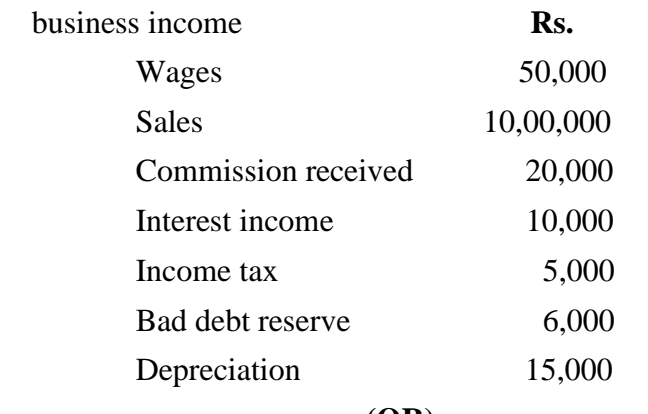

#### **(OR)**

b) What are the capital assets which are exempted for the purpose of computation of capital gain? Explain.

12.a) Mr. Mohan submits the following information relevant for the assessment year 2015-16. Compute his taxable income.

#### **Rs.**

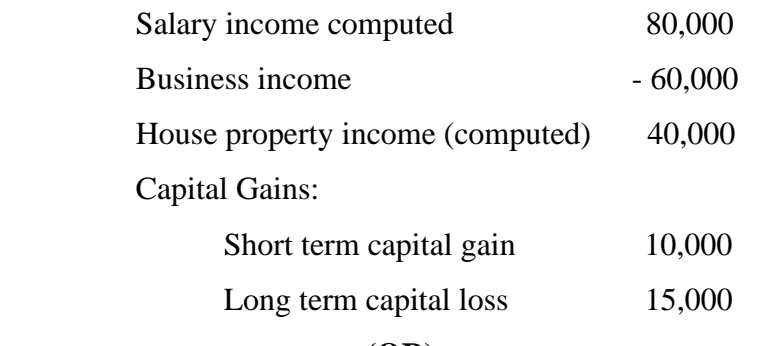

#### **(OR)**

b) What are the deemed incomes to be included at the time of aggregation of income of an assessee? Explain.

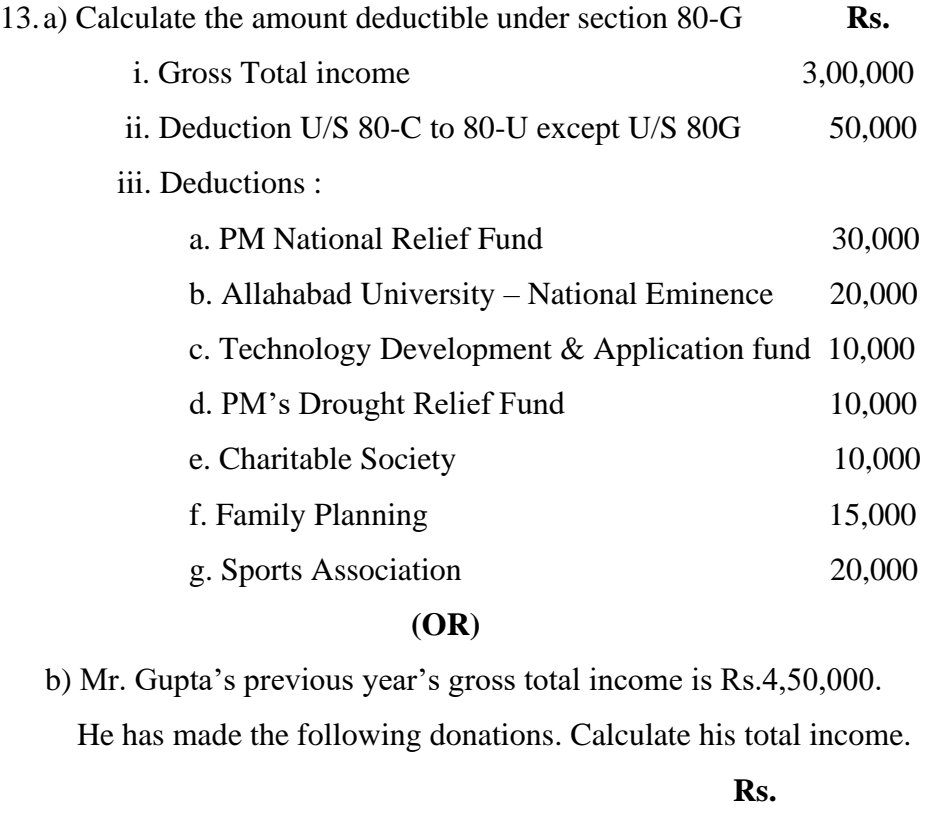

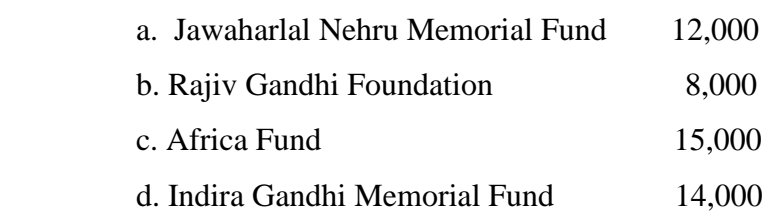

14.a) Calculate the tax liability of Mrs. Malini who's age below 60, from the particulars given below:

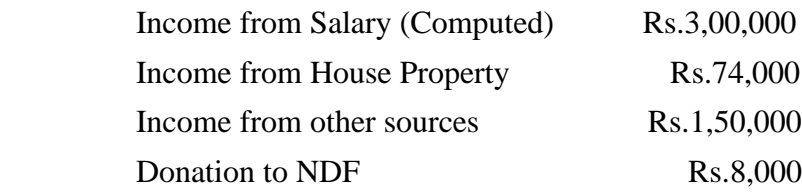

#### **(OR)**

b) Compute the book profit of a firm (partners are Chartered

Accountants) (PFAS)

- a. Interest on capital to partners @18% Rs.54,000
- b. Remuneration to working partners as per partnership deed Rs.1,00,000
- c. Donation to an approved educational institution Rs.10,000
- d. Business expenses Rs. 5,000
- e. Income Tax Rs.1,000
- 15.a) What are the powers of Assessing Officers of Income Tax? Explain.

# **(OR)**

b) What are the enquiries to be carried out before assessment U/S 142? Explain.

#### **SECTION – C**

#### Answer any THREE Questions **:**  $(3 \times 10 = 30)$

16. From the following P&L A/c calculate income from business:

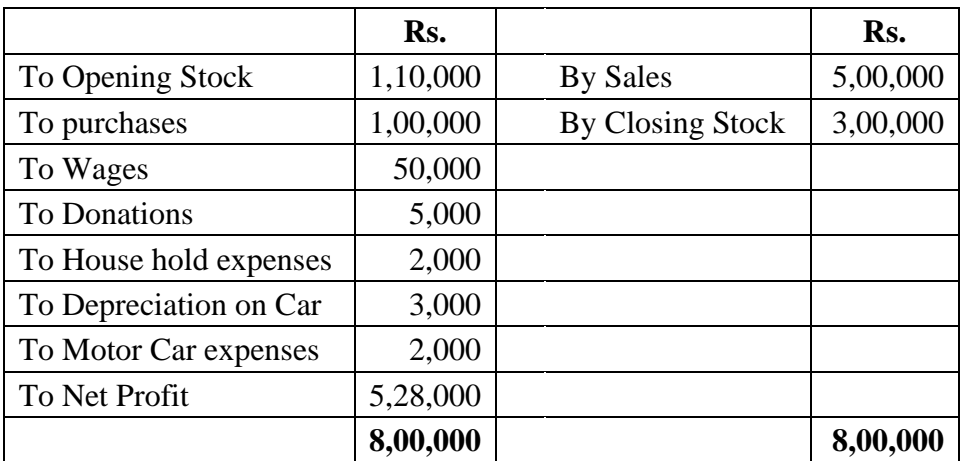

Additional information:

- a. 50% of the Motor Car is used for personal use
- b. Opening stock is over valued by 10% and closing stock is over valued by 15%

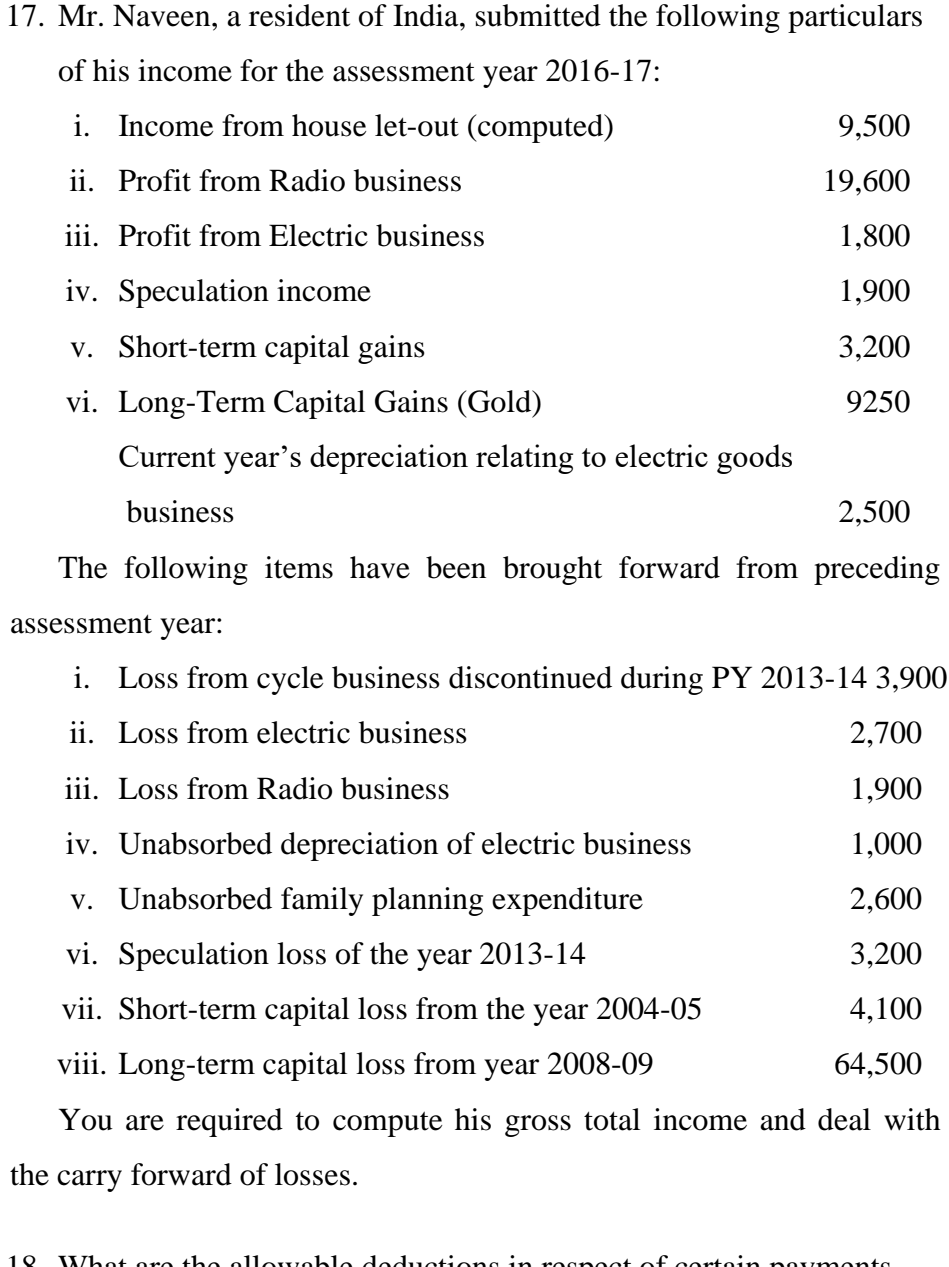

18. What are the allowable deductions in respect of certain payments according to section 80 of the Income Tax Act, 1961? Explain.

19. X,Y and Z are partners in a firm sharing equally, for the assessment year 2014-15, following particulars are available:

**Rs.**

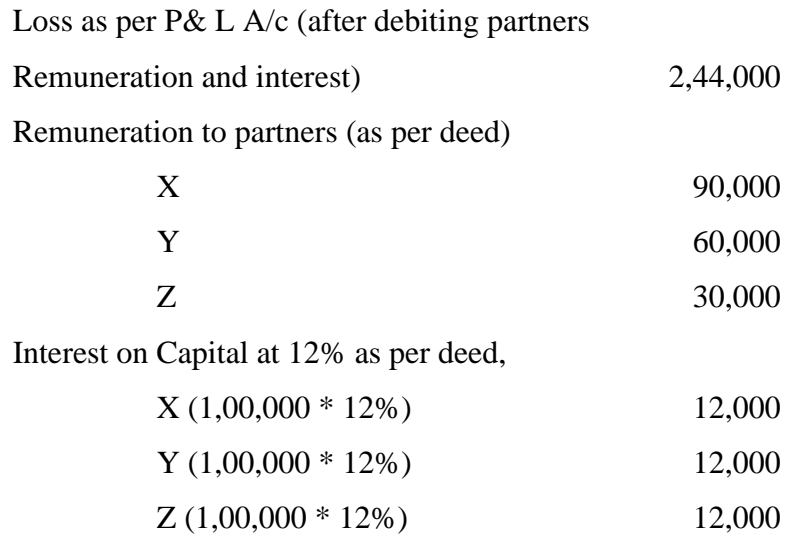

Compute the business income of the firm

20. Explain the procedure for assessment according to the provisions of Income Tax Act, 1961.

# $\leftrightarrow$   $\leftrightarrow$   $\leftrightarrow$   $\leftrightarrow$   $\leftrightarrow$

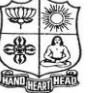

(Autonomous & Residential) [Affiliated to Madurai Kamaraj University]

**B.Com. / B.Com. (CA)** Degree (Semester) Examinations, April 2017 Part - III : Allied Subject : Fourth Semester : Paper - I

#### **BUSINESS STATISTICS**

Under CBCS – Credit 5

Time: **3** Hours Max. Marks: **75** 

#### **SECTION – A**

# **Answer ALL Questions :**  $(10 \times 1 = 10)$ 1. Questionnaire should be filled by the a) Informants b) Enumerator c) Investigator d) Researcher 2. N<sup>th</sup> root of products of N number of items is called a) Median b) Harmonic Mean c) Geometric Mean d) Arithmetic Mean 3. The difference between largest value and the smallest value is called a) Median b) Range c) Mode d) Correlation 4. Secular trend is otherwise called a) Short term variation b) Seasonal variation c) Cyclical variation d) Long term variation 5. Ideal index is one which satisfies a) Both Time and Factor Reversal Tests b) Only Time Reversal Test c) Only Factor Reversal Test d) None of the above 6. The processes of arranging the available facts into homogeneous group are called \_\_\_\_\_\_\_\_\_\_\_\_\_\_\_\_\_\_\_\_\_. 7. Median divides the series into \_\_\_\_\_\_\_\_\_\_\_\_\_\_\_\_ equal parts. 8. \_\_\_\_\_\_\_\_\_\_\_\_\_\_\_\_\_\_\_\_\_\_\_ explains the relationship between two or more than two variables. 9. Arrangement of data according to the time of occurrence is called \_\_\_\_\_\_\_\_\_\_\_\_\_\_\_\_\_.

10.Laspeyre has taken \_\_\_\_\_\_\_\_\_\_\_\_\_\_\_\_\_\_\_ as weights.

#### **SECTION – B**

#### Answer ALL Questions **:**  $(5 \times 7 = 35)$

11.a) Discuss the different classification of data.

**(OR)**

b) Analyse the merits and demerits of secondary data.

12.a) What are the properties of Arithmetic Mean?

**(OR)**

b) Calculate Harmonic Mean from the following data.

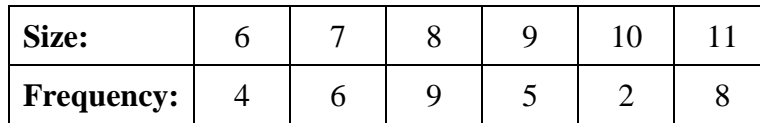

13.a) Calculate Spearman's Rank Correlation.

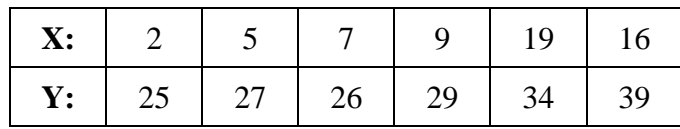

**(OR)**

b) Find quartile deviation for the information given below:

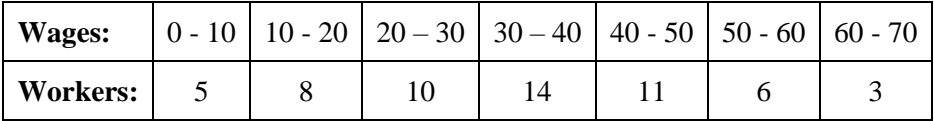

14.a) Explain the components of time series.

**(OR)**

b) Compute three yearly moving averages from the data given below:

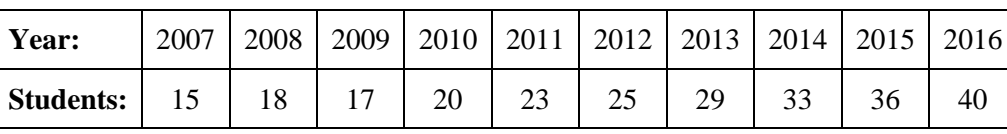

- 15.a) Discuss the uses of index numbers. **(OR)**
	- b) Prove that Fisher's index is an ideal index.

# **SECTION – C**

#### **Answer any THREE Questions :**  $(3 \times 10 = 30)$

- 16. Discuss the methods of collecting primary data.
- 17. Estimate Mean, Median and Mode for the following information.

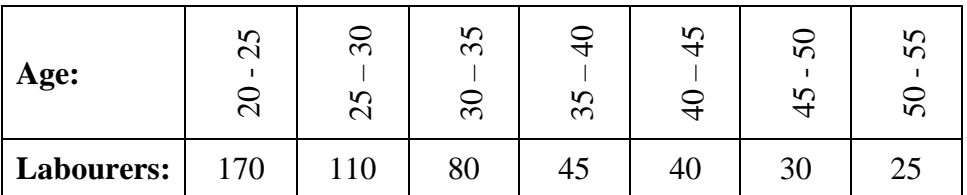

18. Calculate Karl Pearson's co-efficient of correlation.

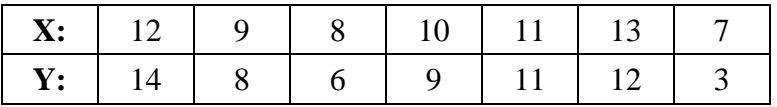

19. Calculate trend value for the information given below and estimate the trend for the year 2017.

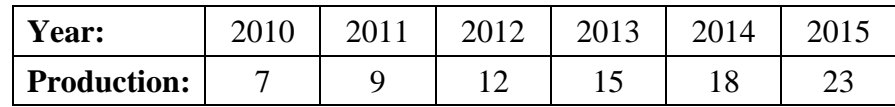

20. Estimate Laspeyre's, Paasche's and Fisher's index numbers for the data given below:

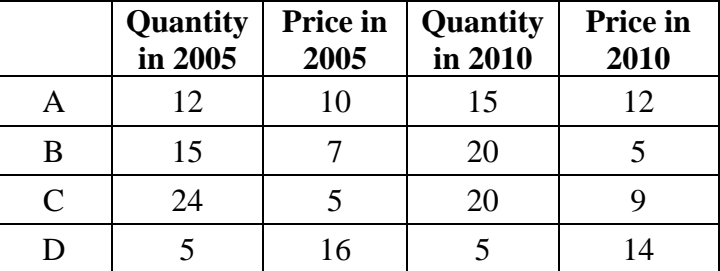

<><><><>

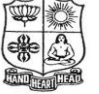

(Autonomous & Residential) [Affiliated to Madurai Kamaraj University]

**B.Com. (CA)** Degree (Semester) Examinations, April 2017 Part E IV : Skill Based Subject : Sixth Semester : Paper E III

#### **BUSINESS MATHEMATICS** Under CBCS E Credit 2

**Time: 2 Hours Max. Marks: 75** 

# **SECTION – A**

# **Answer ALL Questions :**  $(10 \times 1 = 10)$

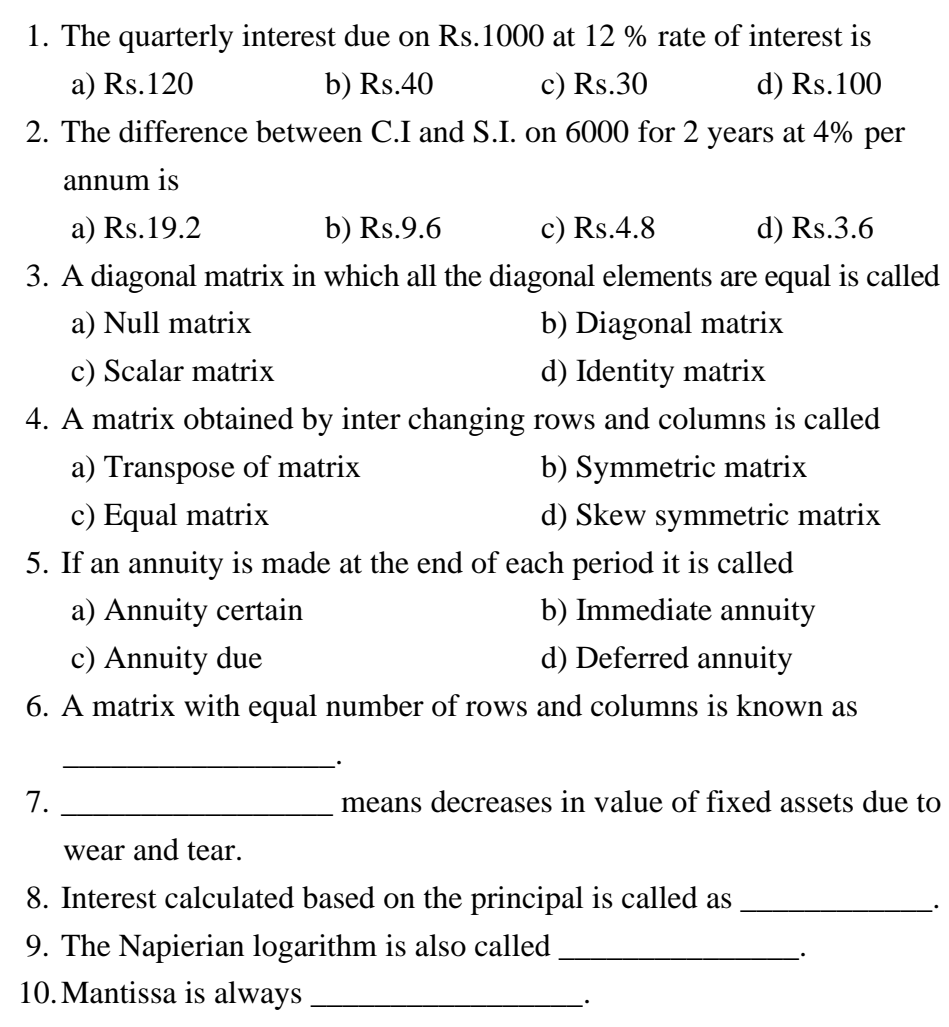

#### **SECTION – B**

Answer ALL Questions **:**  $(4 \times 10 = 40)$ 

11.a) Define set. What are types of sets?

**(OR)**

b) Verify the Distributive low if  $U = \{a,b,c,d,e,f,g,h,i,j\}$ 

$$
A = \{b,c,g\}, B = \{a,d,e,g,h\} \text{ and } C = \{a,b,i,j,g\}.
$$

12.a) Multiply of matrices A is order of  $3 \times 4$  and matrices B is order of  $4 \times 3$ .

**(OR)**

b) List out the Matrix.

13.a) What should be the periodic payment of an annuity which is to accumulate to Rs.2000 in 10 instalments if the interest is 5% compounded annually?

#### **(OR)**

- b) Find the principal if the difference between SI and CI is Rs.122 at 5% p.a. in 3 years.
- 14.a) If  $a$ ,  $b$  and  $c$  are any three consecutive positive integers prove that  $\log(1+ac)2\log b$ .

**(OR)**

b) Simplify :  $\frac{1}{2} \log_{10}^{25} - 2 \log_{10}^{3} + \log_{10}^{18}$  $\frac{1}{2} \log_{10}^{25} - 2 \log_{10}^{3} + \log_{10}^{18}.$ 

# **SECTION – C**

#### Answer any TWO Questions **:**  $(2 \times 12^{1/2} = 25)$

- 15.In a small village containing 1000 people following information were obtained: Those who take Coffee only 180, Coffee and Milk 80, Milk 480, Coffee but not Tea 230, Coffee 260, Tea and Milk 80, not all the three 240. Find the following:
	- a) only Tea
	- b) Milk but not Tea
	- c) Tea and Milk but not Coffee taking people
- 16. Show that  $\log \log_2^x + \log_4^x + \log_{10}^x = 2\frac{1}{4}$ .

And If  $\log_{x}^{4} + \log_{x}^{16} + \log_{x}^{64} = 12$  find that value of x.

- 17.A machine costing Rs.25000 whose expected life time is 10 years was purchased. Calculate its scrap value at the end of its life, if depreciation is charged at 15 % per annum for the first five years and then 10% for the next five years.
- 18.Which is better investment Rs.2000 in a fixed deposit with a bank for 3 years, the interest being compounded half yearly at the rate of 10% or Rs.60 per month in a recurring deposit with a bank paying simple interest of 10% per annum for 36 months.

<><><><>

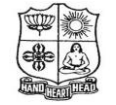

(Autonomous & Residential) [Affiliated to Madurai Kamaraj University]

**B.Com. (CA)** Degree (Semester) Examinations, April 2017 Part - IV : Skill Based Subject : Fourth Semester : Paper - I

**DTP**

Under CBCS – Credit 2

Time: 2 Hours Max. Marks: 75

### **SECTION – A**

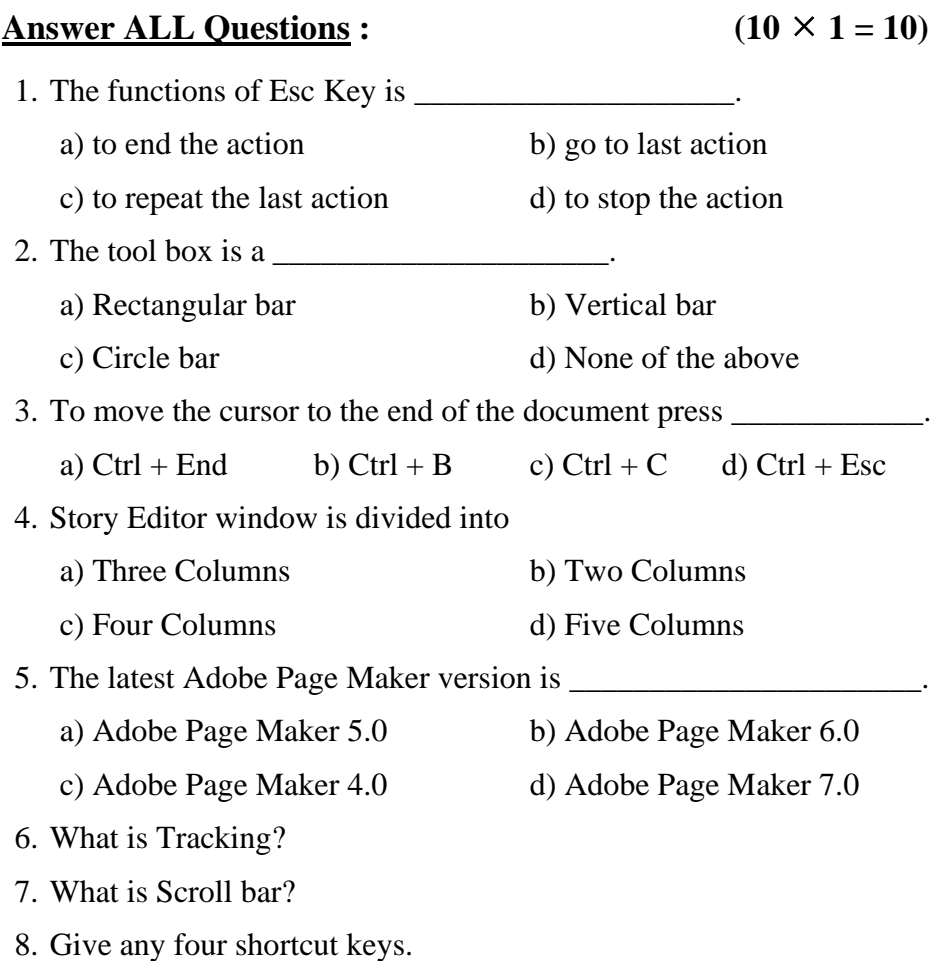

- 9. What is Menu bar?
- 10.What is Editing?

# **SECTION – B**

#### Answer ALL Questions **:**  $(4 \times 10 = 40)$

11.a) How can you remove underling from the text?

#### **(OR)**

b) Explain the concept of Auto flow in Page Maker?

12.a) How will you resize the text block?

#### **(OR)**

b) What is the story Editor? What are its functions?

13.a) How can you open an existing publication?

#### **(OR)**

b) Write a short note on i) Palettes ii) Title bar

14.a) How can you change the font size in a Page Maker File?

### **(OR)**

b) Write a short note on i) Ruler ii) Toolbar

# **SECTION – C**

**Answer any TWO Questions :**  $(2 \times 12\frac{1}{2} = 25)$ 15.Discuss the check spellings in a Pager Maker Publication? 16.Explain the Multiple Text blocks. 17.Explain to the Page Maker Window?

# <><><><><>

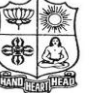

(Autonomous & Residential) [Affiliated to Madurai Kamaraj University]

**B.Com. / B.Com. (CA)** Degree (Semester) Examinations, April 2017 Part - III : Core Subject : Sixth Semester : Paper - I

#### **AUDITING**

Under CBCS – Credit 4/5

Time: 3 Hours Max. Marks: 75

#### **SECTION – A**

#### **Answer ALL Questions :**  $(10 \times 1 = 10)$

- 1. Which of the following best describes the primary objective of an independent financial audit?
	- a) Deduction and prevention of frauds
	- b) Deduction and prevention of errors
	- c) Both (a) and (b)
	- d) Expression of independent opinion by the auditor about the truth and fairness of financial information examined by him.
- 2. Internal control is
	- a) A part of internal check
	- b) A part of internal audit
	- c) Whole system of control employed by the management
	- d) None of the above
- 3. Vouching implies
	- a) Inspection of receipts
	- b) Examination of vouchers to check authenticity of records
	- c) Surprise checking of accounting records
	- d) Examining the various assets

4. Fixed assets are valued at

a) Cost

- b) Market price
- c) Cost price or market price whichever is less
- d) Cost less depreciation
- 5. Misfeasance may be defined as
	- a) Breach of duty to take care
	- b) Breach of duty imposed by law
	- c) Negligence without any loss or damage
	- d) Loss or damage without negligence
- 6. Transposition of figures is an error of \_\_\_\_\_\_\_\_\_\_\_\_\_\_\_\_\_\_\_.
- 7. Window dressing implies \_\_\_\_\_\_\_\_\_\_\_\_\_\_\_\_\_.
- 8. Purchase book records\_\_\_\_\_\_\_\_\_\_\_\_\_\_\_\_\_\_.
- 9. Book debts should be verified with the help of \_\_\_\_\_\_\_\_\_\_\_\_.
- 10.An auditor is liable for misfeasance under section \_\_\_\_\_\_\_\_\_\_\_\_.

#### **SECTION – B**

#### **Answer ALL Questions : (5 7 = 35)**

11.a) What are the advantages of audit?

#### **(OR)**

- b) Distinguish between audit and accountancy.
- 12.a) What is internal control?
	- What are the characteristics of good internal control system?

#### **(OR)**

b) Explain the internal check system as regards credit sales.

13.a) What are the advantages of vouching?

#### **(OR)**

- b) What is a voucher? What are the points to be considered while examining the vouchers?
- 14.a) What do you mean by valuation?

What are the points to be considered while valuing an asset?

#### **(OR)**

- b) How would you, as an auditor, verify preliminary expenses?
- 15.a) Explain the liability of an auditor under negligence under the law of agency.

#### **(OR)**

b) Explain the liability of an auditor under the Indian Penal Code.

# **SECTION – C**

#### **Answer any THREE Questions :**  $(3 \times 10 = 30)$

- 16. Explain the points to be considered by an auditor before commencing a new audit.
- 17. Explain the internal check system as regards cash sales.
- 18. Describe the salient features in the vouching of wages in an industrial concern?
- 19. What is a qualified report? Explain.
- 20. Explain the liability of an auditor for negligence.

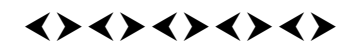

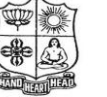

(Autonomous & Residential) [Affiliated to Madurai Kamaraj University]

**B.Com. (CA)** Degree (Semester) Examinations, April 2017 Part – III : Elective Subject : Sixth Semester : Paper – I

#### **JAVA PROGRAMMING**

Under CBCS – Credit 5

Time: 3 Hours Max. Marks: 75

#### **SECTION – A**

Answer ALL Questions **:**  $(10 \times 1 = 10)$ 

- 1. The \_\_\_\_\_\_\_\_\_\_\_\_\_\_\_ operators determine the relationship that one operand has to the other.
	- a) Relational b) Logical c) Assignment d) Bitwise
- 2. An \_\_\_\_\_\_\_\_\_\_\_\_\_\_\_\_\_\_\_\_ is a group of variable that are referred to by a common name.
	- a) Array b) Variable c) String d) Operator
- 3. To define two or more methods written within the same class that shared the same name is called
	- a) Overloading method b) Constructor
	- c) string class d) Method overriding

4. A class is declared by use of the \_\_\_\_\_\_\_\_\_\_\_\_\_ keyword.

- a) class b) Object c) Static d) Variable
- 5. A catch statement cannot catch an exception thrown by another

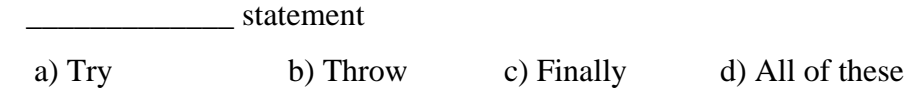

6. \_\_\_\_\_\_\_\_\_\_\_\_\_Creates a block of code that will be executed after a

try / catch block has completed.

a) Finally b) Try c) Throws d) None of these

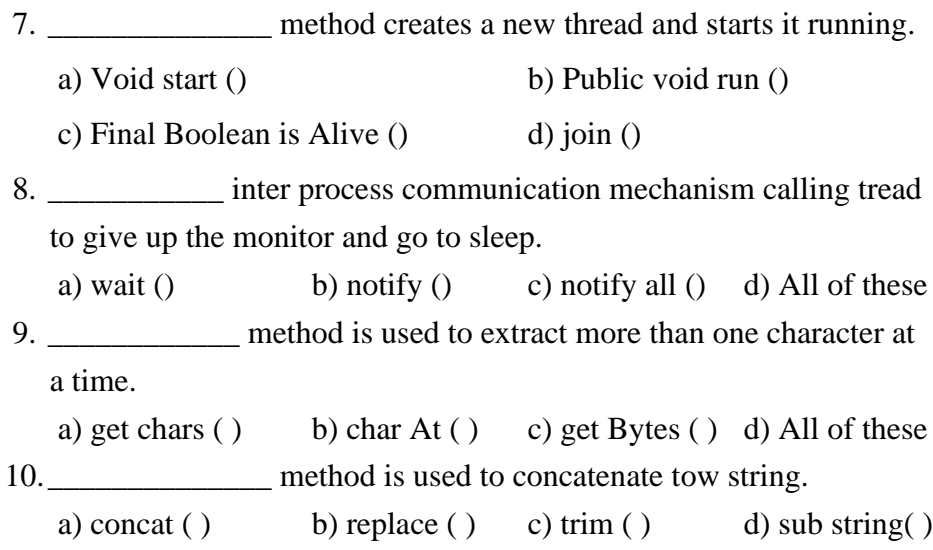

### **SECTION – B**

Answer ALL Questions **:**  $(5 \times 7 = 35)$ 

11.a) Write short notes on the three OOP principles.

**(OR)**

- b) Briefly explain about switch statement with an example.
- 12.a) Give short notes on constructor and parameter constructor with an example.

#### **(OR)**

b) Discuss the concept of method overloading with an example.

13.a) Explain the Following i) Define Package

ii) Finding package and CLASSPATH

#### **(OR)**

b) Write short notes on fundamentals of exception handling with an example.

14.a) Write short notes on following thread concepts

i) is Alive ( ) ii) join( )

#### **(OR)**

b) Discuss on Applet fundamentals with an example.

15.a) Give short notes on character extraction with an example.

#### **(OR)**

b) List out the String comparison methods with an example and explain.

#### **SECTION – C**

#### **Answer any THREE Questions :**  $(3 \times 10 = 30)$

- 16. Explain in detail about all operators in java with an example.
- 17. Explain the class Fundamentals in java with an example.
- 18. Elaborate discuss on the Interface in java with an example.
- 19. List out the Interthread communication with an example and explanation.
- 20. Exaplain any five methods of String Buffer class with an example in java.

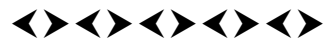

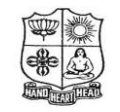

(Autonomous & Residential) [Affiliated to Madurai Kamaraj University]

**B.Com. (CA)** Degree (Semester) Examinations, April 2017 Part - IV : Skill Based Subject : Sixth Semester : Paper - II

#### **HARDWARE MAINTENANCE**

Under CBCS – Credit 2

Time: 2 Hours Max. Marks: 75

# **SECTION – A**

#### Answer ALL Questions **:**  $(10 \times 1 = 10)$

- 1. The two parts of the CPU are
	- a) Control unit and memory b) Addresses and Registers
	- c) Address and ALU d) Control unit and ALU
- 2. Secondary memory is also known as

a) RAM b) Hardware c) ROM d) Auxiliary Memory

- 3. An input device that is used widely in supermarkets is
	- a) Keyboard b) Mouse c) Trackball d) Bar code reader
- 4. The heart of computer is
	- a) Memory b) CPU c) CU d) I/O
- 5. Which is the technology used in the evaluation of aptitude tests?
	- a) OCR b) OMR c) MICR d) MCR
- 6. What are Input devices?
- 7. What is Hardware?
- 8. What is meant by operating system?
- 9. What is Processor?
- 10.Give any five hardware components of computer?

# **SECTION – B**

#### Answer ALL Questions **:**  $(4 \times 10 = 40)$

11.a) Explain the major components of computer.

# **(OR)**

b) State the different types of monitors.

12.a) What is Processor? And what are the different types Processing Unit?

# **(OR)**

b) Narrate the different types of operating systems?

13.a) What are the different types of optical disks?

#### **(OR)**

b) Write a short note on

i) Hard disk ii) Mother board iii) Memory storage

14.a) Explain the major auxiliary storage devices for a computer.

#### **(OR)**

b) Discuss the various types of Virus.

# **SECTION – C**

#### Answer any TWO Questions **:**  $(2 \times 12\frac{1}{2} = 25)$

- 15.Discuss about the Input and Output devices of PC.
- 16.What is trouble shooting? What are the common problems of troubleshooting?
- 17.What are the steps involving in installing Windows 10?

# $\leftrightarrow\leftrightarrow\leftrightarrow\leftrightarrow\leftrightarrow$

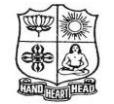

(Autonomous & Residential) [Affiliated to Madurai Kamaraj University]

**B.Com. (CA)** Degree (Semester) Examinations, April 2017 Part - IV : Skill Based Subject : Sixth Semester : Paper - I

**NETWORKING**

Under CBCS – Credit 2

Time: 2 Hours Max. Marks: 75

# **SECTION – A** Answer ALL Questions **:**  $(10 \times 1 = 10)$

1. First layer in the OSI reference model is a) Data link b) Network c) Physical d) Application

2. CDMA stands for \_\_\_\_\_\_\_\_\_\_\_\_\_\_\_\_\_\_\_\_\_\_.

a) Common Device Maximum Point

- b) Computer Device Modem Access
- c) Code Division Multiple Access
- d) Computer Disk Multiple Access

3. Which of the following is a network topology? a) Bus b) Star c) Ring d) All of the above

4. OSI refers to

a) Open Systems Intra connection

b) Open Systems Internetwork

- c) Other Systems Inter connection
- d) Open Systems Inter connection

5. WAN is type of network used to  $\blacksquare$ a) Cover a wide geographical area or region

- b) Privately owned network an organization
- c) Technology is generally less expensive
- d) None of the above
- 6. What is Mesh Topology?
- 7. What is Protocol?
- 8. What is Parallel Transmission?

9. What is Message?

10.Expand: SMTTP.

# **SECTION – B**

#### Answer ALL Questions **:**  $(4 \times 10 = 40)$

11.a) What are the advantages and Disadvantages of Optical Fiber Cables?

**(OR)**

b) Explain different kinds of Guided Media.

12.a) What are different types of network models?

#### **(OR)**

b) Describe the Domain Name System.

13.a) Explain the different types of Ethernet.

**(OR)**

b) Write a short note on i) LAN ii) MAN

14.a) What are the various components of data communications?

#### **(OR)**

b) Write a short note on i) Hub ii) Bridges iii) Routers

# **SECTION – C**

#### **Answer any TWO Questions :**  $(2 \times 12\frac{1}{2} = 25)$

15.Explain the various types of Network Topology.

16.Describe the World Wide Web.

17.Explain different types of servers.

# <><><><>